# **Guía didáctica**

FCOI02. Alfabetización informática: Informática e internet

# **INTRODUCCIÓN**

La alfabetización informática se refiere a la capacidad de una persona para utilizar de manera efectiva y comprender la tecnología de la información, incluyendo el uso de dispositivos electrónicos, programas de software y herramientas en línea.

Algunas de las habilidades importantes de la alfabetización informática incluyen la capacidad de buscar y evaluar información en línea, de comunicarse efectivamente a través de herramientas digitales, la capacidad de usar software de productividad y la capacidad de proteger la privacidad y seguridad en línea.

Es por ello que, a lo largo de este curso, se adquirirán los conocimientos necesarios para dominar todo aquello que engloba la alfabetización informática.

### **OBJETIVO GENERAL**

Obtener y procesar información en un ordenador, utilizando las funciones básicas de las aplicaciones informáticas de oficina y de los servicios y protocolos propios de una red Intranet/Internet: World Wide Web, correo electrónico, videoconferencias, foros de discusión y charlas.

## **CONTENIDO FORMATIVO**

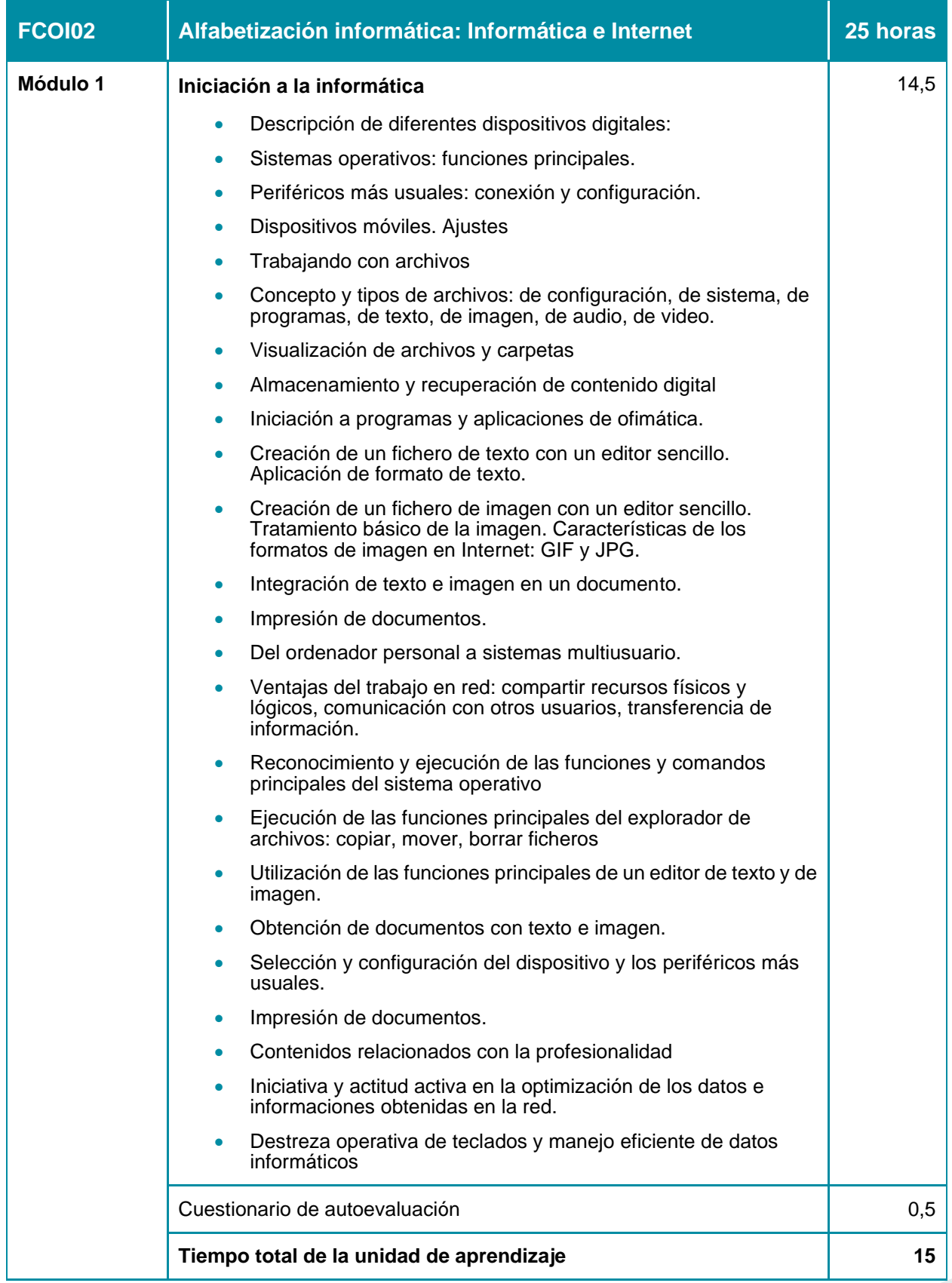

FCOI02. Alfabetización informática: Informática e internet

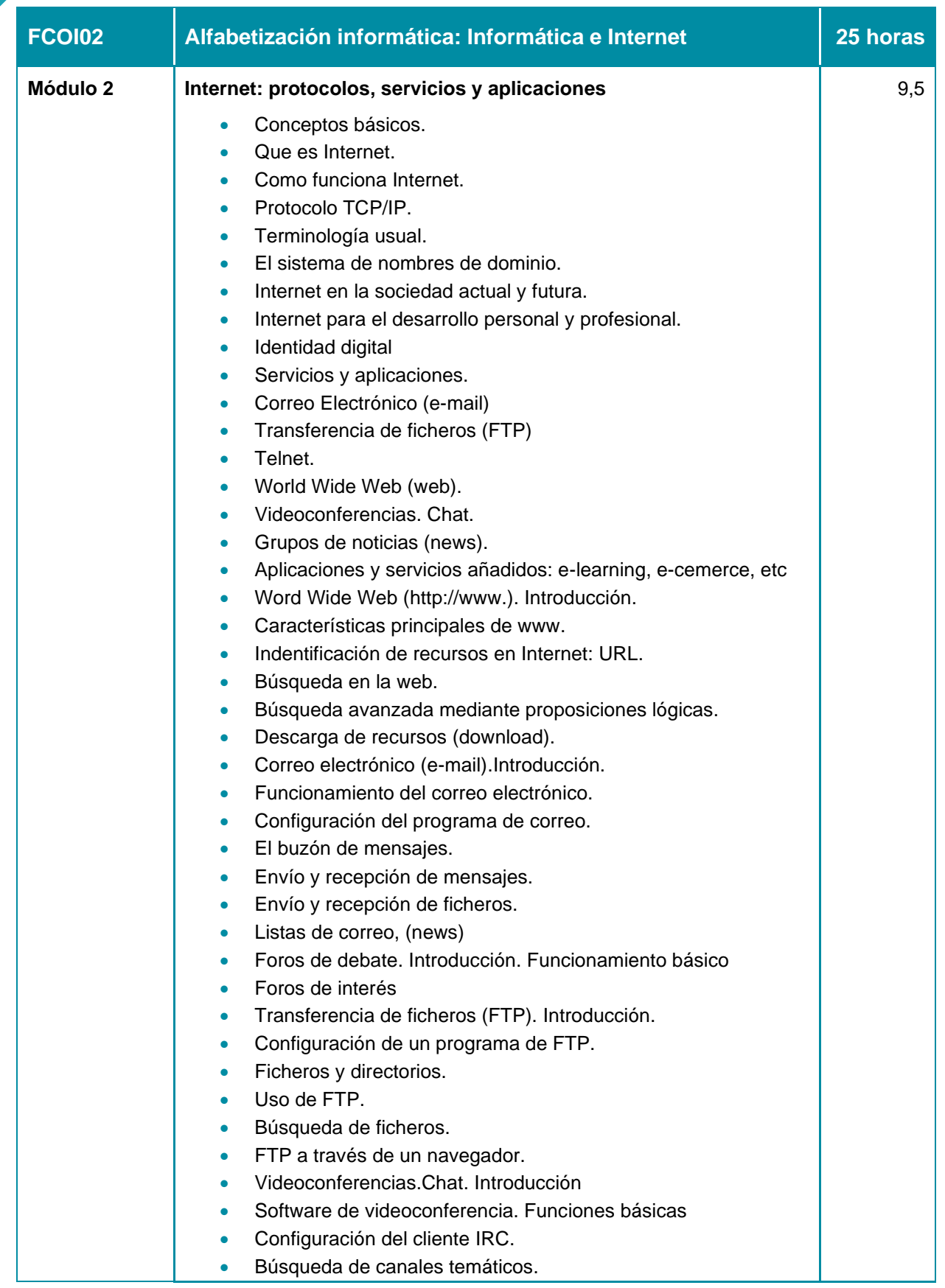

FCOI02. Alfabetización informática: Informática e internet

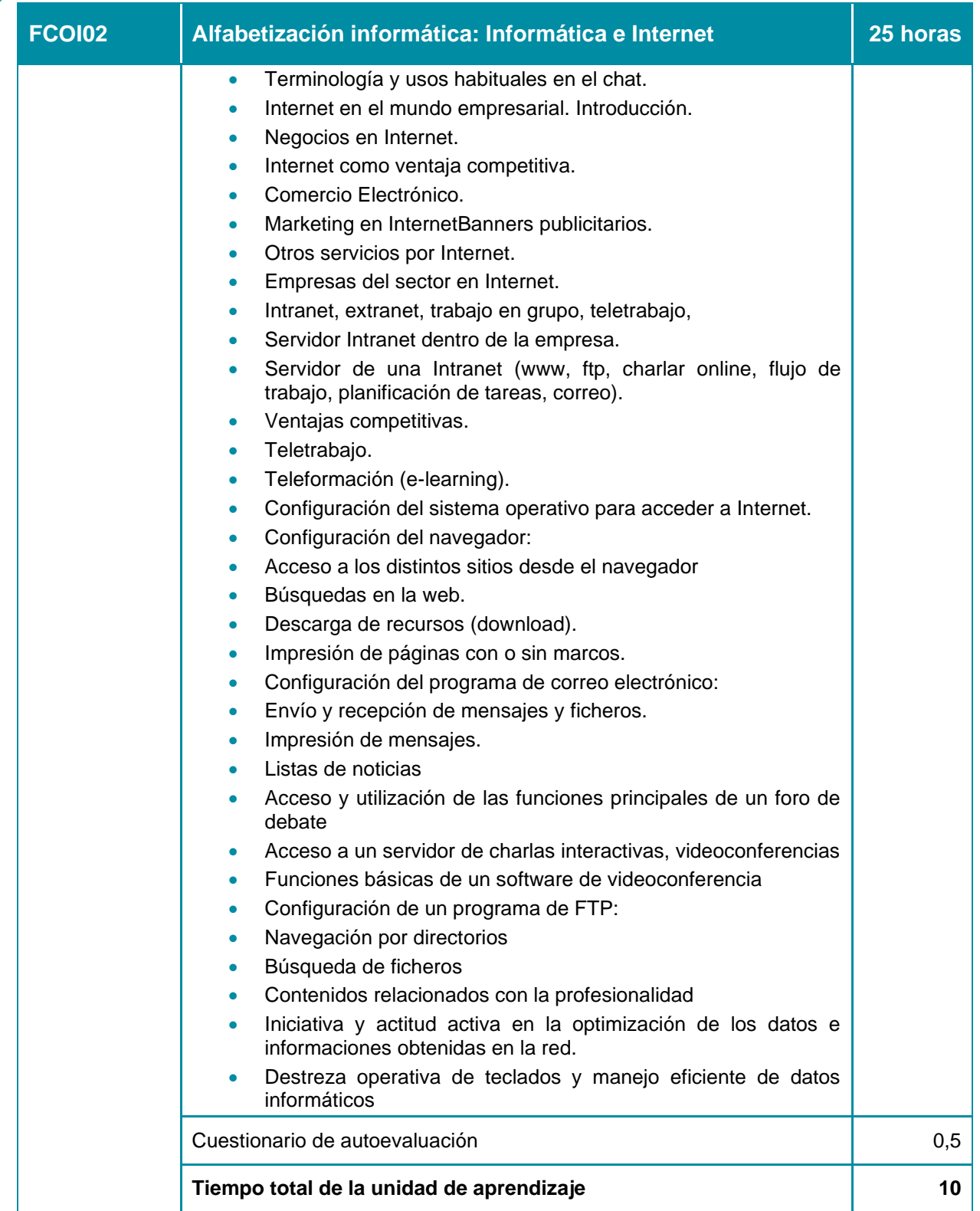